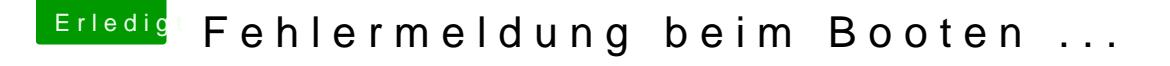

Beitrag von crusadegt vom 22. September 2015, 13:57

Es empfiehlt sich immer für jedes OS eine eigenständige Platte zu nehme dann aber so viel wie du möchtest reinballern.

Bei mehreren OS Versionen auf einer HDD/SSD kann es zu Fehlern kommen.